```
فلوچارت ثبت نام در برنامه هاي سامانه يكپارچه:
```
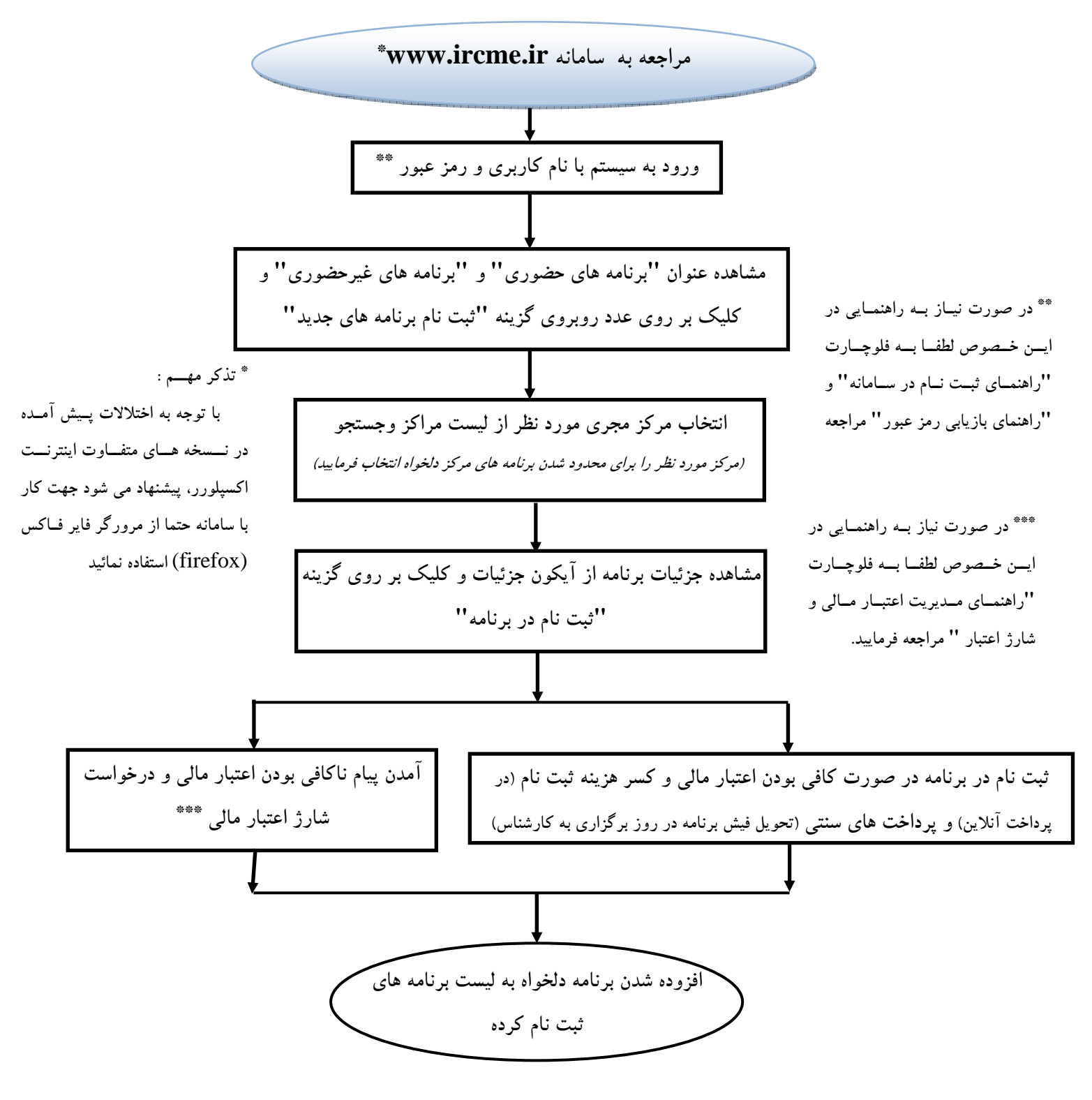